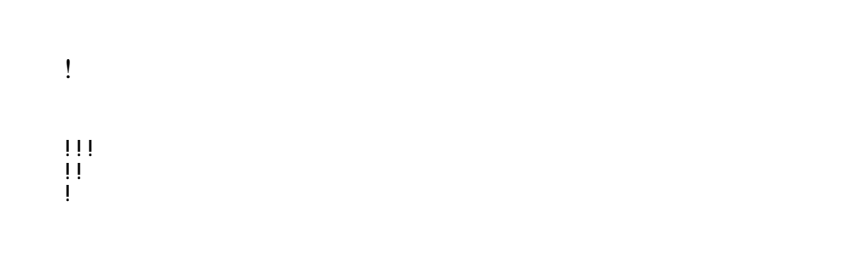

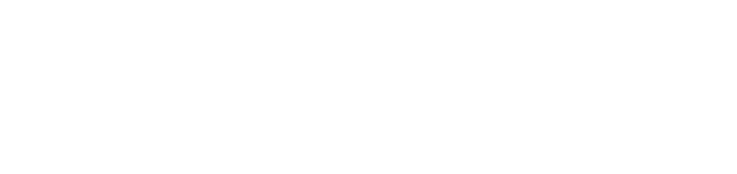

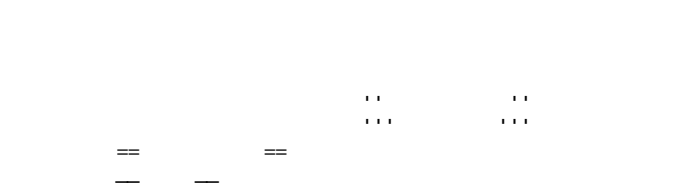

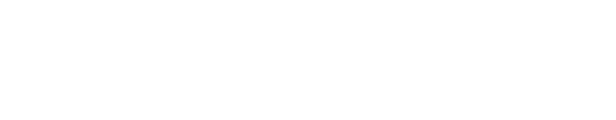

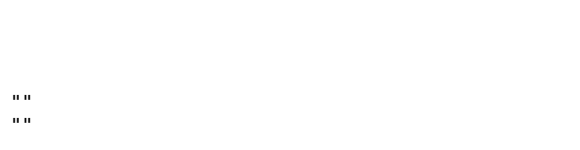

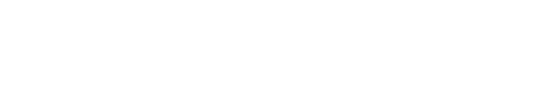

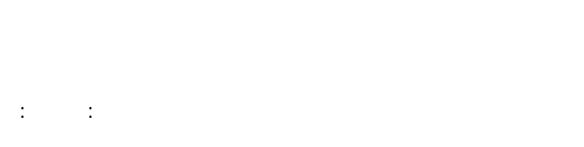

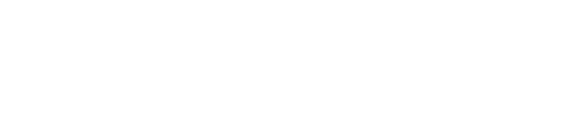

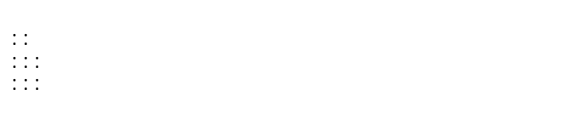

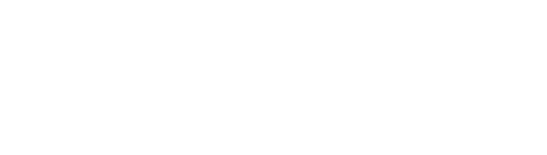

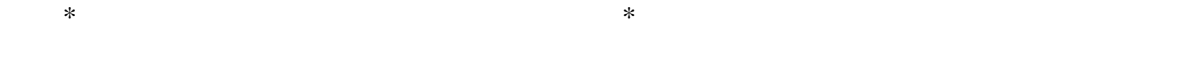

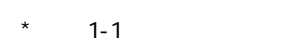

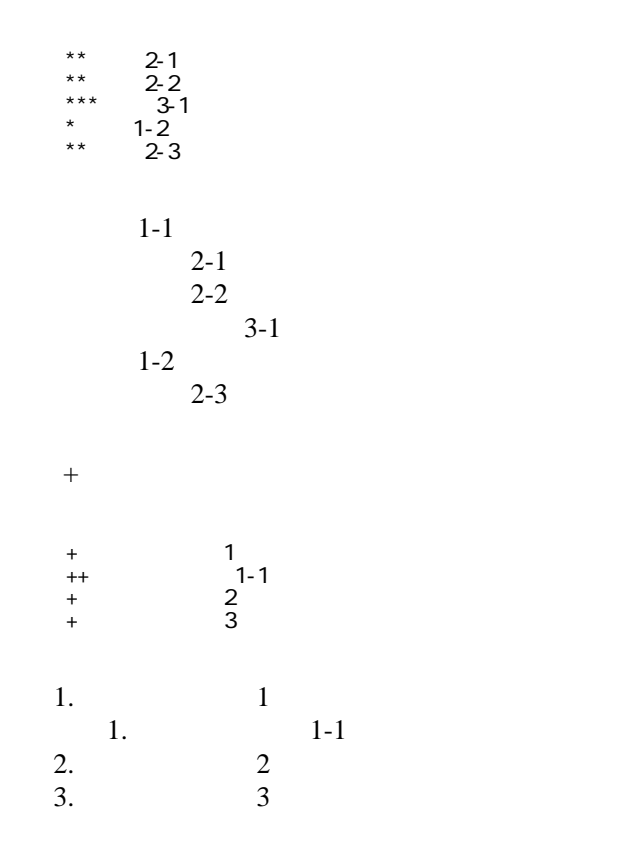

 \*http://www.yahoo.co.jp/ \*[Google|http://www.google.co.jp/] \*[[FrontPage]] \*[[ FrontPage]]  $*$ [[  $|\text{Front Page#p0}|\}$  \*[[ このページの「リンク」見出し |#p8]] \*mailto:foo@xxx.dom \*[ メールはこちら |mailto:foo@xxx.dom?subject=TEST&body=TESTMAIL]

<http://www.yahoo.co.jp/> [Google](http://www.google.co.jp/) [FrontPage](http://t.wiki.coh.jp/wiki.cgi?page=FrontPage) ・[トップ](http://t.wiki.coh.jp/wiki.cgi?page=FrontPage)

<mailto:foo@xxx.dom>

・[メールはこちら](mailto:foo@xxx.dom?subject=TEST&body=TESTMAIL)

・[トップの最初の見出し](http://t.wiki.coh.jp/wiki.cgi?page=FrontPage%23p0)

<u>・このページの「リンク」には、「リンク」</u>

## CSV <sub>1</sub>

 ,1-1,1-2,1-3 ,2-1,2-2,2-3

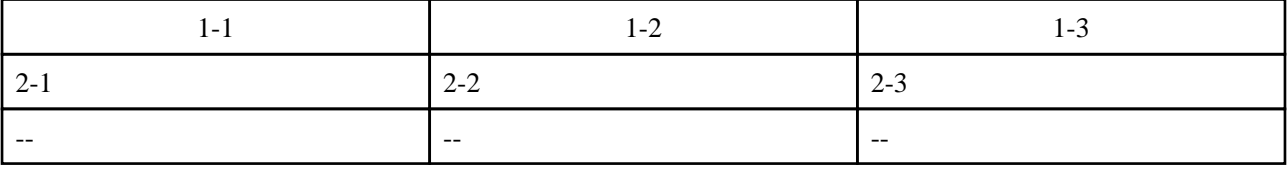

,  $\mathbf{z}$  ,  $\mathbf{z}$  , ," セルの中にカンマ , を表示 "," セルの中にダブルクォート "" を表示 "

$$
\mathcal{L}^{\text{max}}(\mathcal{L}^{\text{max}}_{\mathcal{L}^{\text{max}}_{\mathcal{L}^
$$

----

 $\#$ 

 $\prime\prime$ 

## **InterWiki**

[InterWikiName](http://t.wiki.coh.jp/wiki.cgi?page=InterWikiName) URL URL

 \*[Google|http://www.google.co.jp/search?hl=ja&btnG=Google+%8C%9F%8D%F5&lr=lang\_ja&q=] sjis \*[YukiWiki|http://www.hyuki.com/yukiwiki/wiki.cgi?] euc

 [[YukiWiki:Perl]] [[Google:Perl]]

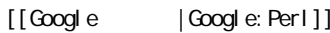

## Keyword

[Keyword](http://t.wiki.coh.jp/wiki.cgi?page=Keyword) **Example 2018** 

 $OK$ 

**URL Wiki** 

 \*[Google|http://www.google.co.jp] \*[[Wiki|Wiki ]]

Header **[Footer](http://t.wiki.coh.jp/wiki.cgi?page=Footer) [Menu](http://t.wiki.coh.jp/wiki.cgi?page=Menu)** 

EditHelper